## **CERTIFICADO**

A Universidade do Estado de Santa Catarina (UDESC) certifica que

### **MARCELO DE SOUZA**

orientou o(a) estudante de iniciação científica Mateus Gabardo Lemos, modalidade<br>PIVIC/UDESC, no projeto de pesquisa "PROJETO AUTOMÁTICO DE ALGORITMOS", de 18/04/2023 a 31/08/2023.

# DIREÇÃO DE PESQUISA<br>E PÓS-GRADUAÇÃO

Ibirama (SC), 20 de junho de 2024

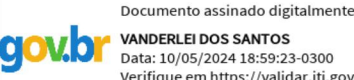

**ALTO VALE** 

DO ALTO VALE DO ITAJAÍ

CENTRO DE EDUCAÇÃO SUPERIOR

UDESC

UNIVERSIDADE

DO ESTADO DE

**ANTA CATARINA** 

**VANDERLEI DOS SANTOS**<br>Data: 10/05/2024 18:59:23-0300 Verifique em https://validar.iti.gov.br

## Vanderlei dos Santos

Diretor de Pesquisa e Pós-graduação Centro de Educação Superior do Alto Vale do Itajaí Universidade do Estado de Santa Catarina

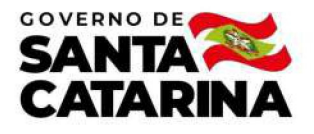

Código de autenticação: 64d0d4285bc58e9da35cd89f697389aa Valide em https://certificados.sistemas.udesc.br/Certificados/MeusCertificados/index?opcao=validar

#### Orientações de Estudantes de Iniciação Científica

Orientação de Estudante de Iniciação Científica no Projeto de Pesquisa "PROJETO AUTOMÁTICO DE ALGORITMOS".

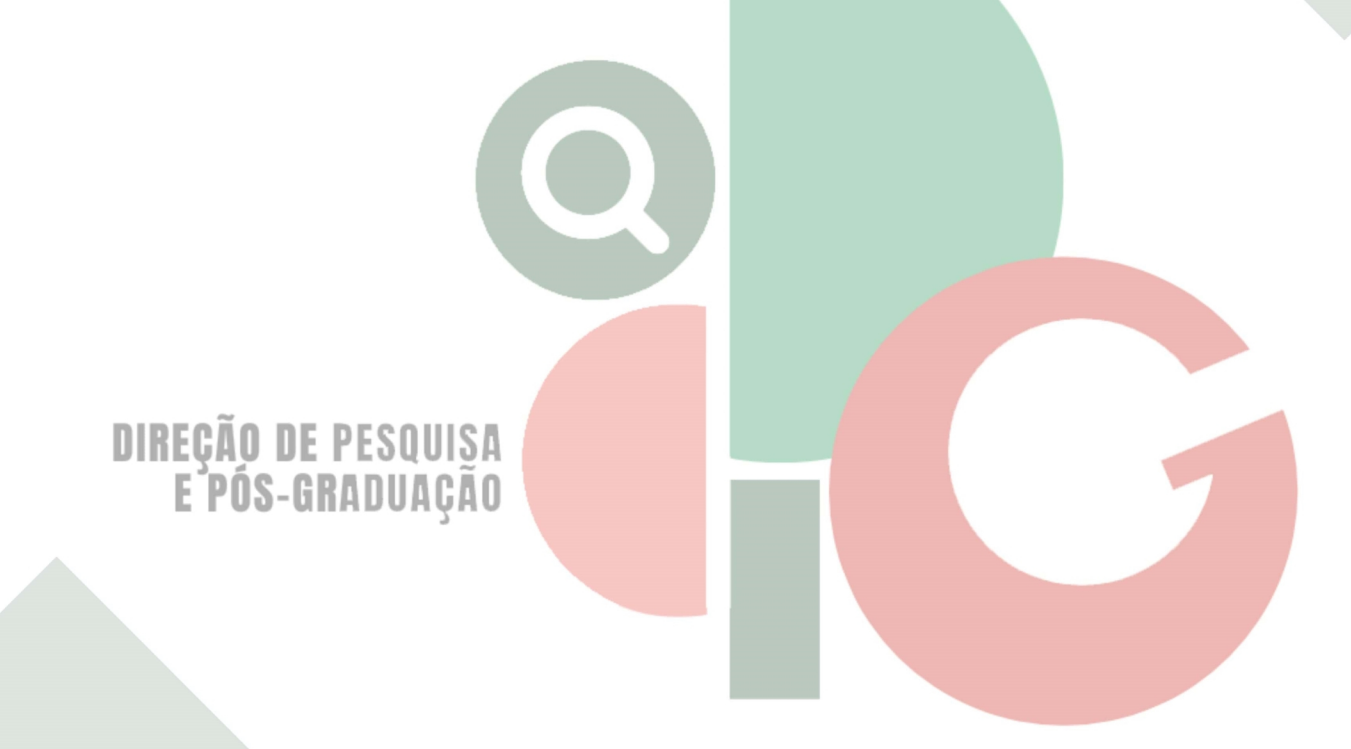

Código de autenticação: 64d0d4285bc58e9da35cd89f697389aa Valide em https://certificados.sistemas.udesc.br/Certificados/MeusCertificados/index?opcao=validar

Gerado em 24/06/2024 15:17:26 por 05502061914